# **Deep Learning For Beginners With Matlab Examples**

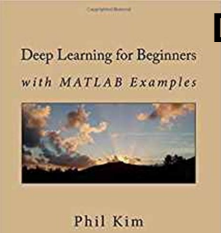

# DEEP LEARNING FOR BEGINNERS WITH MATLAB EXAMPLES

## **deep learning for beginners pdf**

In today's blog post you are going to learn how to build a complete end-to-end deep learning project on the Raspberry Pi. This project is excellent for beginners, students, and hobbyists interested in applying deep learning to their own applications.. We  $\hat{\epsilon}^{\text{TM}}$  start off today by reviewing the hardware I used to build this project.

## **A fun, hands-on deep learning project for beginners**

[Notice] This list is not being maintained anymore because of the overwhelming amount of deep learning papers published every day since 2017. A curated list of the most cited deep learning papers (2012-2016) Although the Roadmap List includes lots of important deep learning papers, it feels ...

## **GitHub - terryum/awesome-deep-learning-papers: The most**

Summary. Deep Learning with Python introduces the field of deep learning using the Python language and the powerful Keras library. Written by Keras creator and Google AI researcher Fran§ois Chollet, this book builds your understanding through intuitive explanations and practical examples.

## **Deep Learning with Python: Francois Chollet: 9781617294433**

Sound good? Grab your copy now. "This book is a great, in-depth dive into practical deep learning for computer vision." â€" Fran§ois Chollet, creator of Keras Phenomenal. The concepts on deep learning are so well explained that I will be recommending this book to anybody not just involved in ...

#### **Deep Learning for Computer Vision with Python: Master Deep**

EDS Subscriber Vault. Download free coding cheatsheets, machine learning checklists, PDF worksheets, resource lists, and more...

## **8 Fun Machine Learning Projects for Beginners**

What is Keras? Keras is a minimalist Python library for deep learning that can run on top of Theano or TensorFlow. It was developed to make implementing deep learning models as fast and easy as possible for research and development.

## **Introduction to Python Deep Learning with Keras**

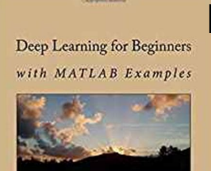

# **Deep Learning For Beginners With Matlab Examples**

In this step-by-step Keras tutorial, you'II learn how to build a convolutional neural network in Python! In fact, we  $\mathbb{R}^{\mathsf{TM}}$  be training a classifier for handwritten digits that boasts over 99% accuracy on the famous MNIST dataset. Before we begin, we should note that this guide is geared toward beginners who are interested in applied deep learning.

## **Keras Tutorial: The Ultimate Beginner's Guide to Deep**

The choice of optimization algorithm for your deep learning model can mean the difference between good results in minutes, hours, and days. The Adam optimization algorithm is an extension to stochastic gradient descent that has recently seen broader adoption for deep learning applications in computer vision and natural language processing.

## **Gentle Introduction to the Adam Optimization Algorithm for**

Python Machine Learning: Machine Learning and Deep Learning with Python, scikit-learn, and TensorFlow, 2nd Edition [Sebastian Raschka, Vahid Mirjalili] on Amazon.com. \*FREE\* shipping on qualifying offers. Key Features Second edition of the bestselling book on Machine Learning A practical approach to key frameworks in data science

## **Python Machine Learning: Machine Learning and Deep**

© Randy Oliver 2013 Page 5 of 45 Unauthorized copying or distribution prohibited. COSTS Handling gear--one time (\$150) Woodenware--new or used; danger of used (\$200 ...

## **BEGINNING BEEKEEPERS WORKSHOP - Scientific Beekeeping**

Electronics for beginners is a topic I love! With these steps, you'll be well on your way to building whatever gadget you're dreaming about.

## **The Simple Guide To Learning Electronics For Beginners**

Are you a beginner who wants to learn hacking but don't know where to start? If so you are at the right place. Since most of the books and free resources on the Internet are only meant for those who already have a considerable amount of knowledge on the subject, they fail to teach hacking for beginners.Therefore, I have decided to come up with this post that gives useful tips for beginners ...

# **Hacking for Beginners: Step-by-Step Guide | GoHacking**

A new free programming tutorial book every day! Develop new tech skills and knowledge with Packt Publishing's daily free learning giveaway.

# **Free Learning - Free Programming eBooks from Packt**

Discover the essential building blocks of a common and powerful form of deep belief network: convolutional nets. This book shows you how the structure of these elegant models is much closer to that of human brains than traditional neural networks; they have a  $\hat{a} \in \hat{a}$  thought process $\hat{a} \in \hat{a}$  that is capable of learning abstract concepts built from simpler primitives.

# **Deep Belief Nets in C++ and CUDA C: Volume 3 - pdf - Free**

For a list of free machine learning books available for download, go here. For a list of (mostly) free machine learning courses available online, go here. For a list of blogs on data science and machine learning, go here. For a list of free-to-attend meetups and local events, go here ...

## **GitHub - josephmisiti/awesome-machine-learning: A curated**

The incremental learning derives its name from the incremental nature of the learning process. In incremental learning, all facets of knowledge receive a regular treatment, and there is a regular inflow of new knowledge

# **Deep Learning For Beginners With Matlab Examples**

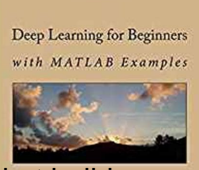

that builds upon the past knowledge.

# **SuperMemo: Incremental learning (SuperMemo 16)**

1 LEARNING HOW TO KEEP BEES In today's world of Beetles and Mites by Jerry Freeman Hamburg, Arkansas jfreeman1944@yahoo.com Compared to today, beekeeping in the 1970's was easy!

## **LEARNING HOW TO KEEP BEES In today's world of Beetles and**

In this UiPath Tutorial, I will get into the details of the UiPath tool i.e. types of projects, UiPath components, UiPath installation, and more.

## **UiPath Tutorial for Beginners - DZone AI**

I would argue, though, that if you've ever been to a relatively new Starbucks location (particularly in a small town) you'll find plenty of beginners who clearly do not find it simple.